# PROCENTEC

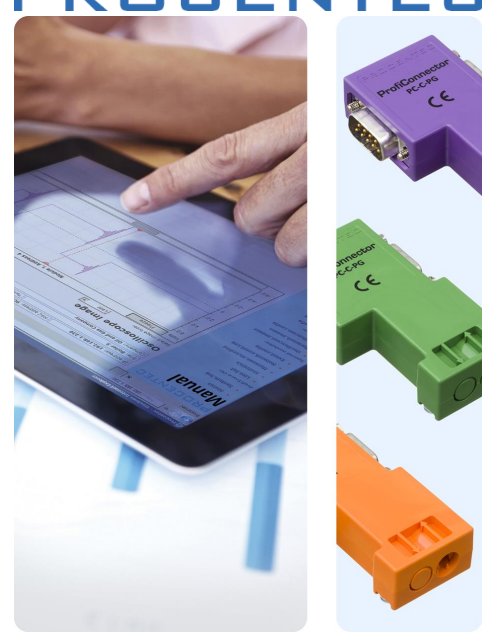

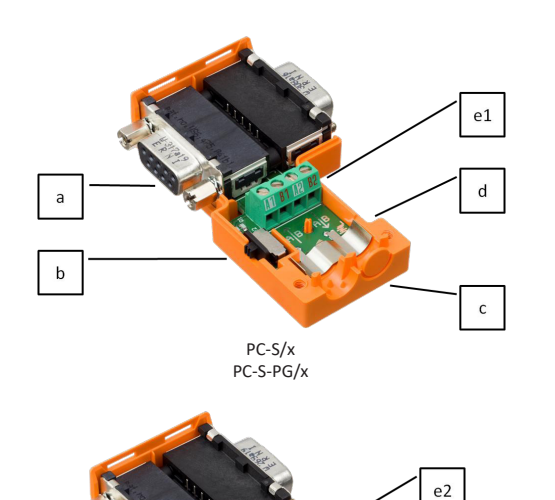

**English**

- Terminals A↑B in, A↓B out
- a) PG socket (Optional, PC-S-PG/x and PC-C-PG/x)
- b) Termination switch
- c) Dust protection cap (removable)
- d) Shield connection clips
- e1) Screw terminals (2,5 mm)
- e2) Cage-Clamp terminals

*Cable dimensions:* f) Diameter cable  $8.0 \text{ mm}$ <br>g) Length shield  $7.5 \text{ mm}$ g) Length shield 7.5 mm<br>h) Length wires 10.0 mm h) Length wires i) Length conductors 5.0 mm

For Siemens striptool (part no.6GK1905-6AB00) use cable size 6ES7 972-0BA50-.. or 6ES7 972-0BA70-..

Wire colours: A = Green B = Red

**Italiano**

- Terminals A↑B in, A↓B out
- a) Connettore PG (Optional, PC-S-PG/x e PC-C-PG/x)
- b) Selettore terminazione
- c) Tappo protezione da polvere (rimovibile)
- d) Clip di connessione calza
- e1) Morsetti a vite (2,5 mm)

e2) Morsetti a innesto

Dimensioni cavo: f) Diametro cavo 8.0 mm<br> $\sigma$ ) Lunghezza calza 7.5 mm g) Lunghezza calza 7.5 mm<br>h) Lunghezza cavi 10.0 mm h) Lunghezza cavi 10.0 mn<br>i) Lunghezza rame 5.0 mm i) Lunghezza rame

Con lo striptool di Siemens (part n. 6GK1905-6AB00) utilizzare cavi di dimensione 6ES7 972-0BA50-.. oppure 6ES7 972-0BA70-..

Colore dei cavi: A = Verde  $B = Rosso$ 

**Français**

Borniers A↑B entrée, A↓B sortie a) Prise gigogne (en option, PC-S-PG/x et PC-C-PG/x) b) Interrupteur de terminaison c) Opercule anti-poussière (retirable) d) Cavalier de reprise de blindage e1) Borniers à vis (2,5 mm) e2) Borniers Cage-Clamp

Dimensions du câble: f) Diamètre du câble  $\qquad \qquad 8.0 \text{ mm}$ <br>g) Longueur du blindage  $\qquad \qquad 7.5 \text{ mm}$ g) Longueur du blindage h) Longueur des fils 10.0 mm i) Longueur des conducteurs 5.0 mm

Pour l'outil de dégainage SIEMENS (reference: 6GK1905-6AB00) Utiliser la taille du câble 6ES7 972-0BA50-.. ou 6ES7 972-0BA70-..

Couleur des fils:  $\Delta = V$ ert B = Rouge

**ProfiConnector Installation Manual**

**ProfiConnector Manual Version 2.0.0 November 2016**

> PROCENTEC Klopperman 16 2292 JD WATERINGEN The Netherlands

Tel.: +31-(0)174-671 800 Fax: +31-(0)174-671 801 Email: info@procentec.com

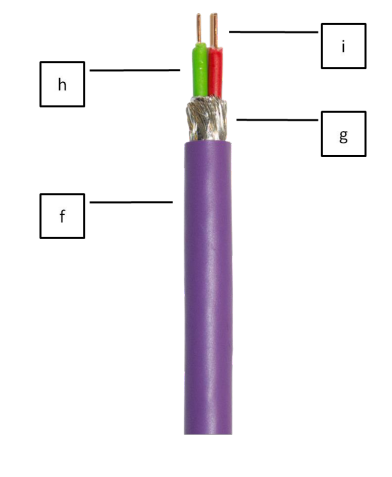

PC-C/x PC-C-PG/x

# **Deutsch**

- Klemmen A↑B Eingang, A↓B Ausgang
- a) PG Schnittstelle (Optional, PC-S-PG/x und PC-C-PG/x)<br>b) Abschlusswiderstandschalter b) Abschlusswiderstandschalter
- c) Staubschutzscheibe (entfernbar)
- d) Schirmanschlussklemmen
- e1) Schraubklemmen (2,5 mm) e2) Federkraftklemmen

Kabel Dimensionen: f) Kabeldicke 8.0 mm<br>g) Schirmlänge 7.5 mm g) Schirmlänge 7.5 mm<br>h) Adernlänge 10.0 mm h) Adernlänge 10.0 mm<br>i) Länge Leiter 5.0 mm i) Länge Leiter

Für Siemens Striptool (p/n. 6GK1905-6AB00) Bitte Kabelgröße 6ES7 972-0BA50-.. oder 6ES7 972-0BA70-..

Ader Farben: A = Grün  $B = Rot$ 

## **English**

# Installation steps:

- 1. Strip the PROFIBUS cable according to (g,h,i) 2. Open the connector cover with a pozdrive type
- screwdriver (PZ1).
- 3. Connect the cable to the terminal A↑B (e1 or e2) . Make sure that the shield of the cable contacts the shield clip inside the connector (d).
- 4. When the connector is the first or last on the segment, switch ON the termination (b).
- 5. Continue with step 9.
- 6. When the connector is not the first or last on the segment, remove the dust protection cap (c).
- 7. Connect the second cable to the terminal A↓B (e1 or e2). Make sure that the shield of the cable contacts the shield clip inside the connector (d).
- 8. Switch OFF the termination (b).
- 9. Close the connector cover.

Attention: when the termination (b) is set to ON, the outgoing connection A↓B (e1 or e2) is disconnected

# **Deutsch**

# Installationsschritte:

- 1. Die PROFIBUS Kabel entsprechend zu (g,h,i) absetzen. 2. Die Anschlussabdeckung vom Stecker mit einem Pozidriv
- (PZ1) / Kreuzschlitz Schraubendreher öffnen. 3. Das Kabel mit der Schraubklemme A↑B (e1 oder e2) verbinden. Sicherstellen dass der PROFIBUS Schirm gut in der Schirmschelle des Steckers (d) sitzt.
- 4. Wenn der Stecker am ersten oder letzten Teilnehmer des Segmentes verwendet wird, sollte der Abschlusswiderstand gesetzt sein (b).
- 5. Fortsetzen mit Schritt 9.
- 6. Wenn der Stecker nicht am ersten oder letzten Teilnehmer des Segmentes verwendet wird, muss die Staubschutzscheibe (c) entfernt werden.
- 7. Das zweite PROFIBUS Kabel mit der Schraubklemme A↓B (e1 oder e2) verbinden. Sicherstellen dass der PROFIBUS Schirm gut in der Schirmschelle des Steckers (d) sitzt.
- 8. Die Terminierung am Stecker ausschalten (b). 9. Die Anschlussabdeckung vom Stecker schliessen und zu schrauben.

Achtung: Wenn der Abschlusswiderstand (b) in der ON Position steht, wird die ausgehende Verbindung A↓B (e1 oder e2) getrennt.

# **Italiano**

# Installazione:

- 1. Togliere la guaina dal cavo PROFIBUS come in figura (g,h,i).
- 2. Aprire il connettore con un cacciavite di tipo PozDrive (PZ1).
- 3. Collegare il cavo alla morsettiera A↑B (e1 o e2). Assicurarsi che la calza del cavo faccia contatto con la clip metallica all'interno del connettore (d).
- 4. Se il connettore è all'inizio o alla fine del segmento è necessario attivare la terminazione posizionando lo switch (b) su ON.
- 5. In questo caso passare al passo 9.
- 6. Se il connettore non è all'inizio o alla fine del segmento, rimuovere la protezione di plastica (c).
- 7. Collegare il secondo cavo alla morsettiera A↓B (e1 o e2). Assicurarsi che la calza del cavo faccia contatto con la clip metallica all'interno del connettore (d).
- 8. Disattivare la terminazione posizionando lo switch (b) su OFF.
- 9. Richiudere il connettore.

Attenzione: se lo switch (b) di terminazione è posizionato su ON, la connessione A↓B (e1 o e2) è scollegata.

# **Français**

# Étapes d'installation:

- 1. Dénuder le câble PROFIBUS selon les dimensions (g,h, i) 2. Ouvrir le couvercle du connecteur avec un tournevis cruciforme de type pozidriv (PZ1).
- 3. Brancher le câble au bornier A↑B (e1 ou e2). Assurezvous que le blindage du câble est en contact avec le cavalier de reprise de blindage (d) à l'intérieur du connecteur.
- 4. Si le connecteur est le premier ou le dernier du segment, positionner l'interrupteur de terminaison (b) sur ON. 5. Dans ce cas, passer à l'étape 9.
- 6. Si le connecteur n'est pas le premier ou le dernier du segment, retirer l'opercule anti-poussière (c).
- 7. Connecter le deuxième câble au bornier A↓B (e1 ou e2). S'assurer que le blindage du câble est en contact avec le cavalier de reprise de blindage (d) à l'intérieur du connecteur.
- 8. Positionner l'interrupteur de terminaison (b) sur OFF. 9. Fermer le couvercle du connecteur.

Attention: Lorsque l'interrupteur de terminaison (b) est positionné sur ON, la connexion sortante A↓B (e1 ou e2) est déconnectée.

# Properties

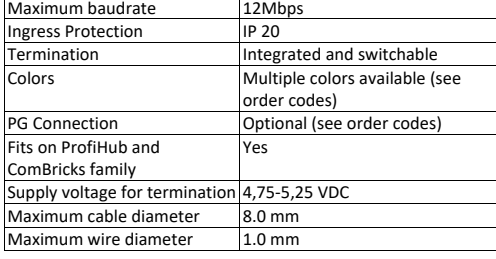

#### Order Codes

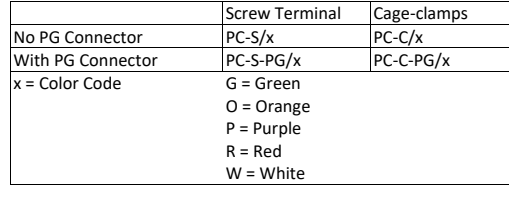

Eigenschaften Maximale Baudrate 12Mbps<br>Schutzart 1120 Schutzart Abschlusswiderstand Integriert und schaltbar Farben Verschiedene Farben verfügbar (Sehe Bestellcodes) PG Schnittstelle **Optional (Sehe Bestellcodes)** Kompatible mit ProfiHub und ComBricks Produkten Ja Abschlusswiderstandspannungsversorgung 4,75-5,25 VDC Kabeldicke 8.0 mm Aderndicke 1.0 mm

# Schraubklemme Federkraftklemme

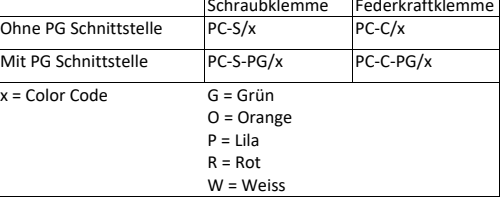

Bestellcodes

### Specifiche Tecniche Velocità massima di comunicazione 12Mbps Grado di protezione | IP 20 Terminazione Integrata ed attivabile Colore Vari colori disponibili (vedi codici ordine) Connettore PG Opzionale (vedi codici ordine) Compatibile con prodotti ProfiHub e ComBricks Sì Tensione per terminazione 4,75-5,25 VDC Diametro massimo cavo 8.0 mm Diametro massimo rame 1.0 mm

# Codici d'ordine

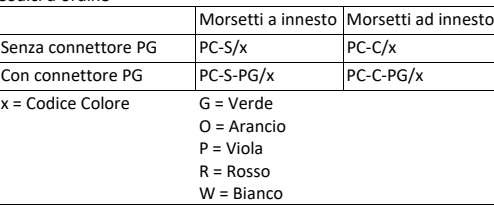

# Propriétés

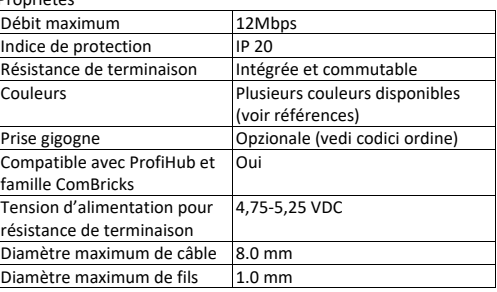

#### Références

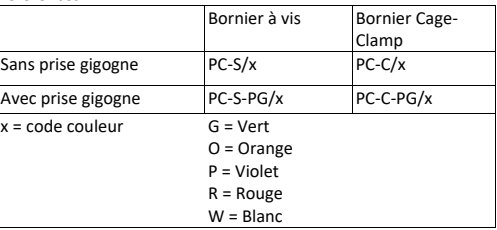